## **Quick-Start-Guide STKx130**

## x86® architecture

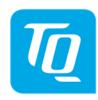

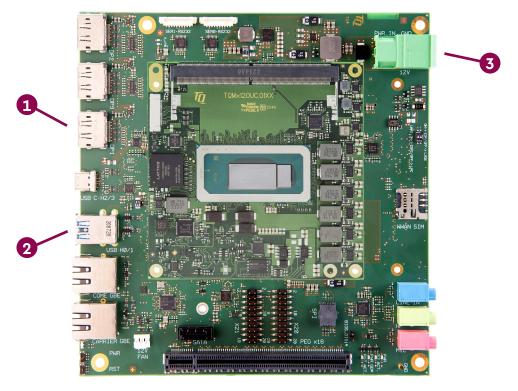

- **1** CONNECT EXTERNAL DISPLAY
  - Use DisplayPort connector X3 on the MB-COME6-4 to connect an external display (e.g. monitor).
- **O** CONNECT KEYBOARD AND MOUSE

Connect a keyboard and mouse to any USB port available on the MB-COME6-4.

**3** SUPPLY THE STKx130 WITH POWER

Double-check the mains voltage required for the included Power supply, then connect it to connector X10 on the MB-COME6-4. Caution when using a different power supply! The Starterkit can be operated using a regulated supply voltage of 12V!

ACCESSING THE UEFI/BIOS

In order to get into the UEFI/BIOS menu press "Esc" on the connected keyboard as soon as the "TQ" corporate logo appears.

For latest documentation, BSPs, etc. please visit:

tq-group.com/en/products/tq-embedded/x86-architecture/stkx130uc tq-group.com/en/products/tq-embedded/x86-architecture/stkx130hc tq-group.com/en/products/tq-embedded/x86-architecture/stkx130pc

support.tq-group.com/TQMx130